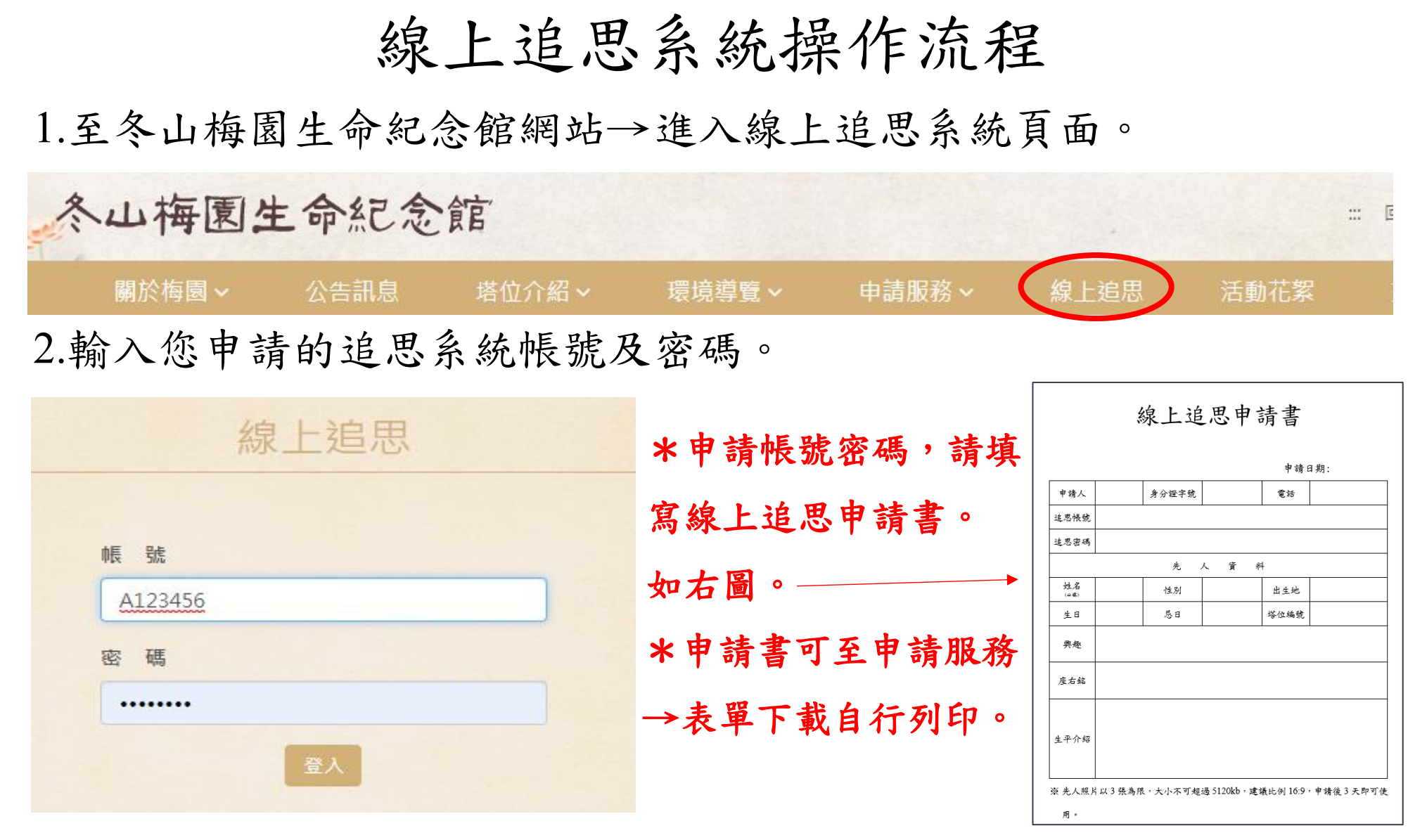

3.選擇你要祭祀之先人→進行追思。(在公共電腦進行追思,請記得登出)

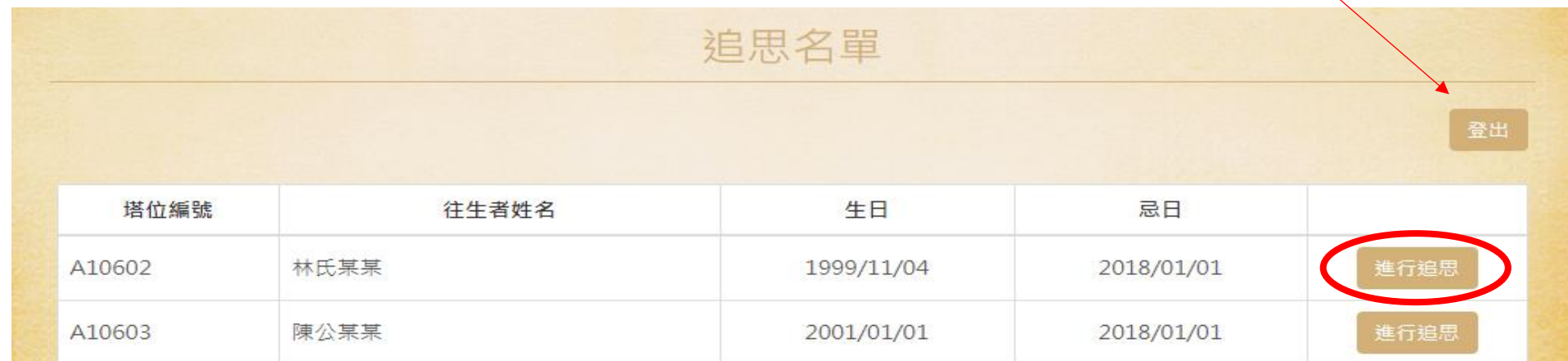

4.選擇想要使用的宗教背景。(自訂為整張照片) 照片可透過梅園 **LINE**

陳公某某

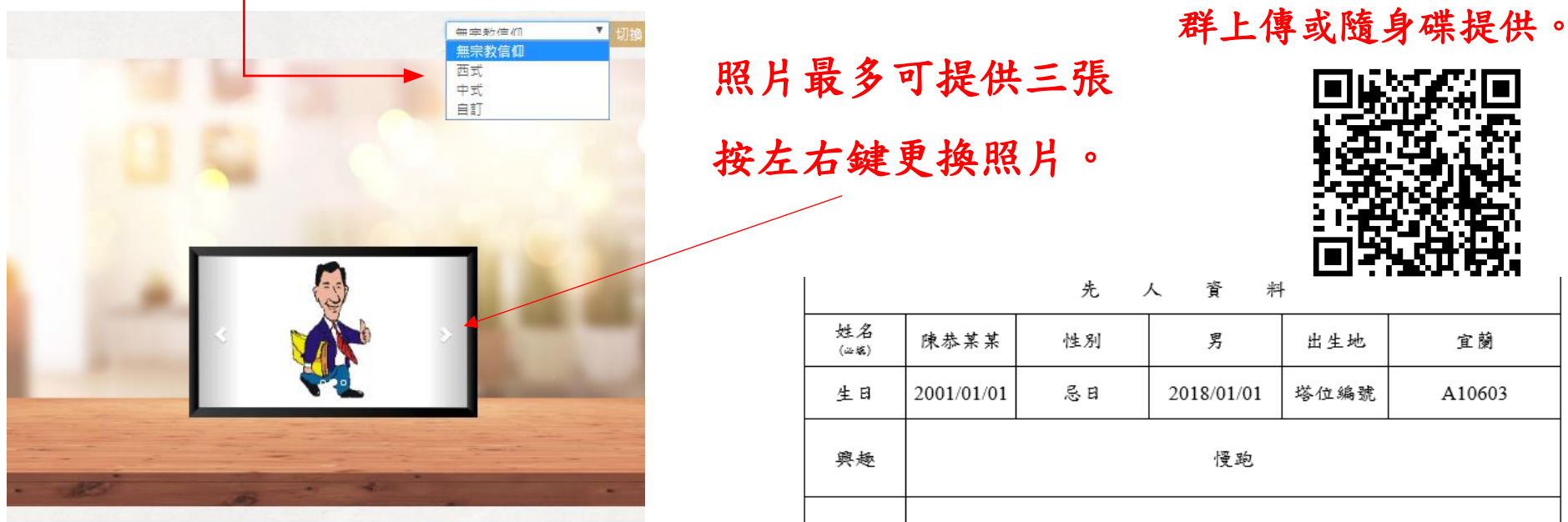

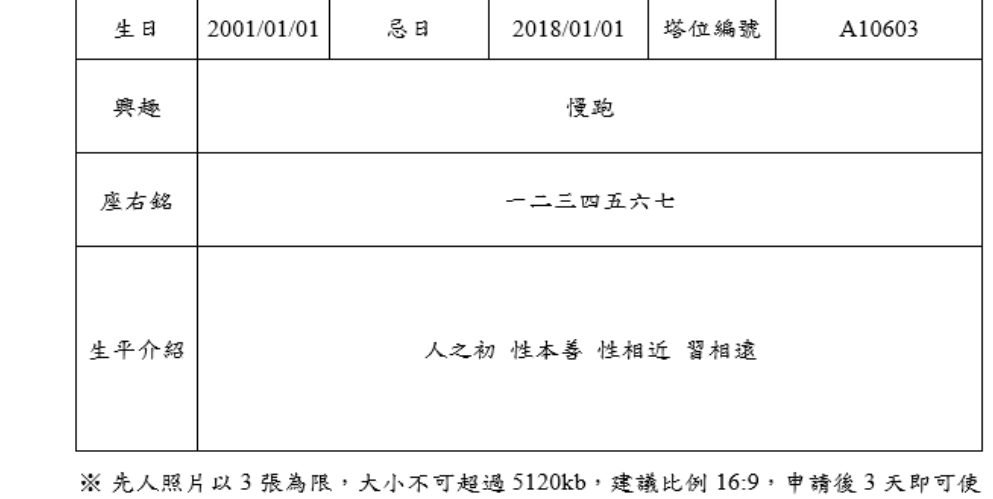

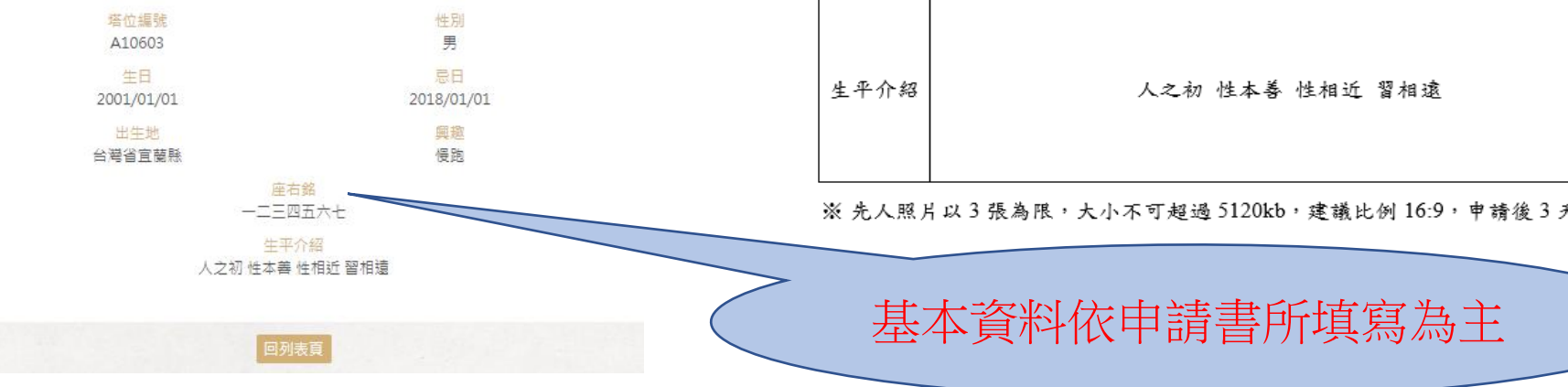